Федеральное государственное унитарное предприятие "Всероссийский научноисследовательский институт имени Д.И.Менделеева" ФГУП "ВНИИМ им.Д.И.Менделеева"

УТВЕРЖДАЮ

ческой, Директор ФГУП "ВНИИМ им. Д.И. Менделеева" К.В.Гоголинский 2017 г. ъ **ЕКТОРА** к в . 01 **св.01.2017**

Государственная система обеспечения единства измерений Преобразователи измерительные - калибраторы ПТНЧ-М

> Методика поверки МС2.725.101 МП

Руководитель лаборатории Госэталонов в области йектроэнергетики Шапиро Е.З.

Разработчик китин А.Ю.

г.Санкт-Петербург 2017

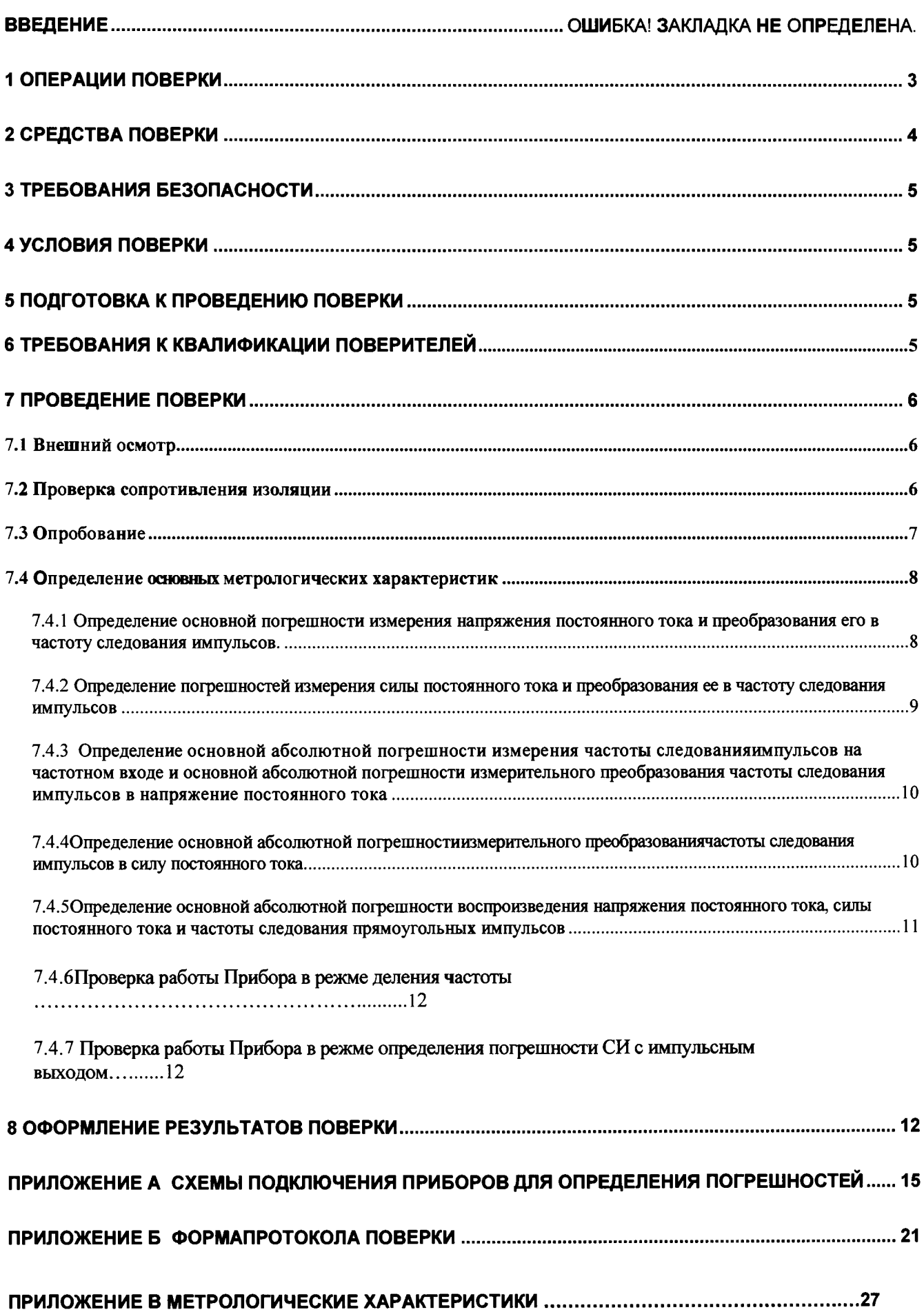

# СОДЕРЖАНИЕ

 $- -$ 

Настоящая методика предназначена для проведения первичной и периодической поверок Преобразователей измерительных-калибраторов ПТНЧ-М (далее по тексту -Приборов).

Настоящая методика устанавливает объем, условия поверки, методы и средства поверки Приборов и порядок оформления результатов поверки.

Методика распространяется на вновь изготавливаемые, выпускаемые из ремонта и находящиеся в эксплуатации Приборы.

Допускается проведение поверки Прибора только по отдельным параметрам в соответствии с письменным заявлением владельца с обязательным указанием в результатах поверки информации об объеме проведенной поверки.

<span id="page-2-0"></span>Межповерочный интервал - 2 года.

### 1 Операции поверки

1.1 При проведении поверки должны быть выполнены операции, указанные в таблице 1.1.

### Таблица 1.1

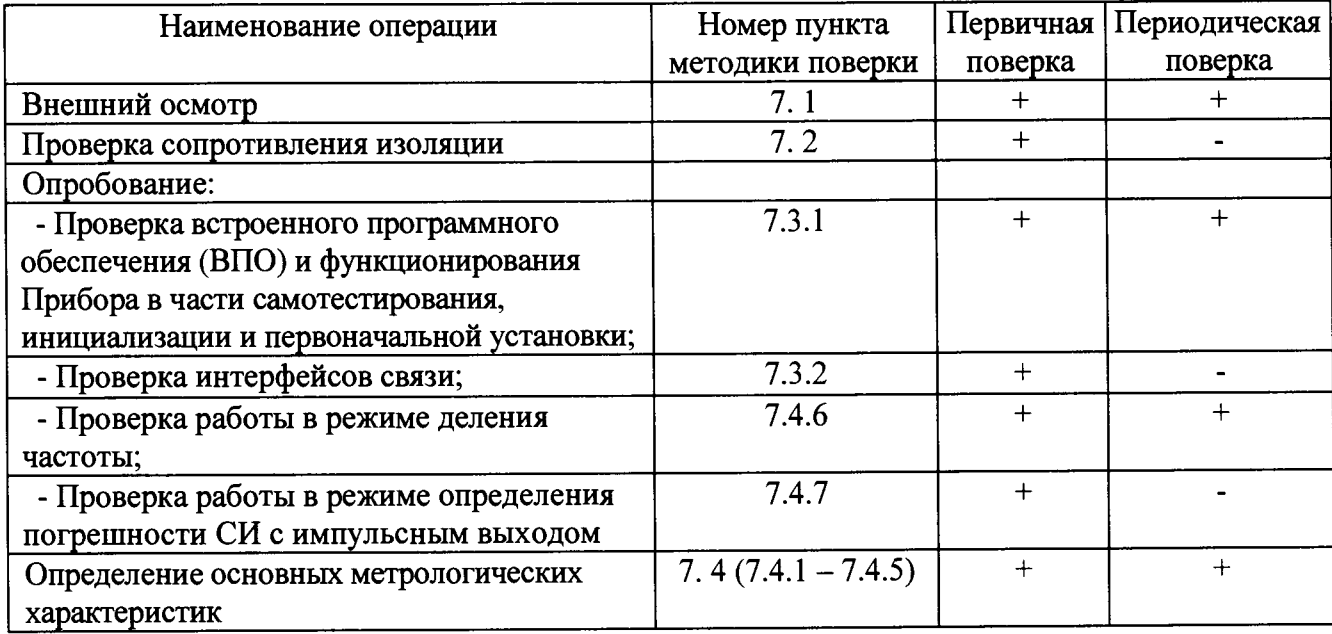

# **2 Средства поверки**

2.1 При проведении поверки рекомендуется применять средства поверки и вспомогательное оборудование, указанные в таблице 2.1.

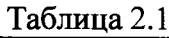

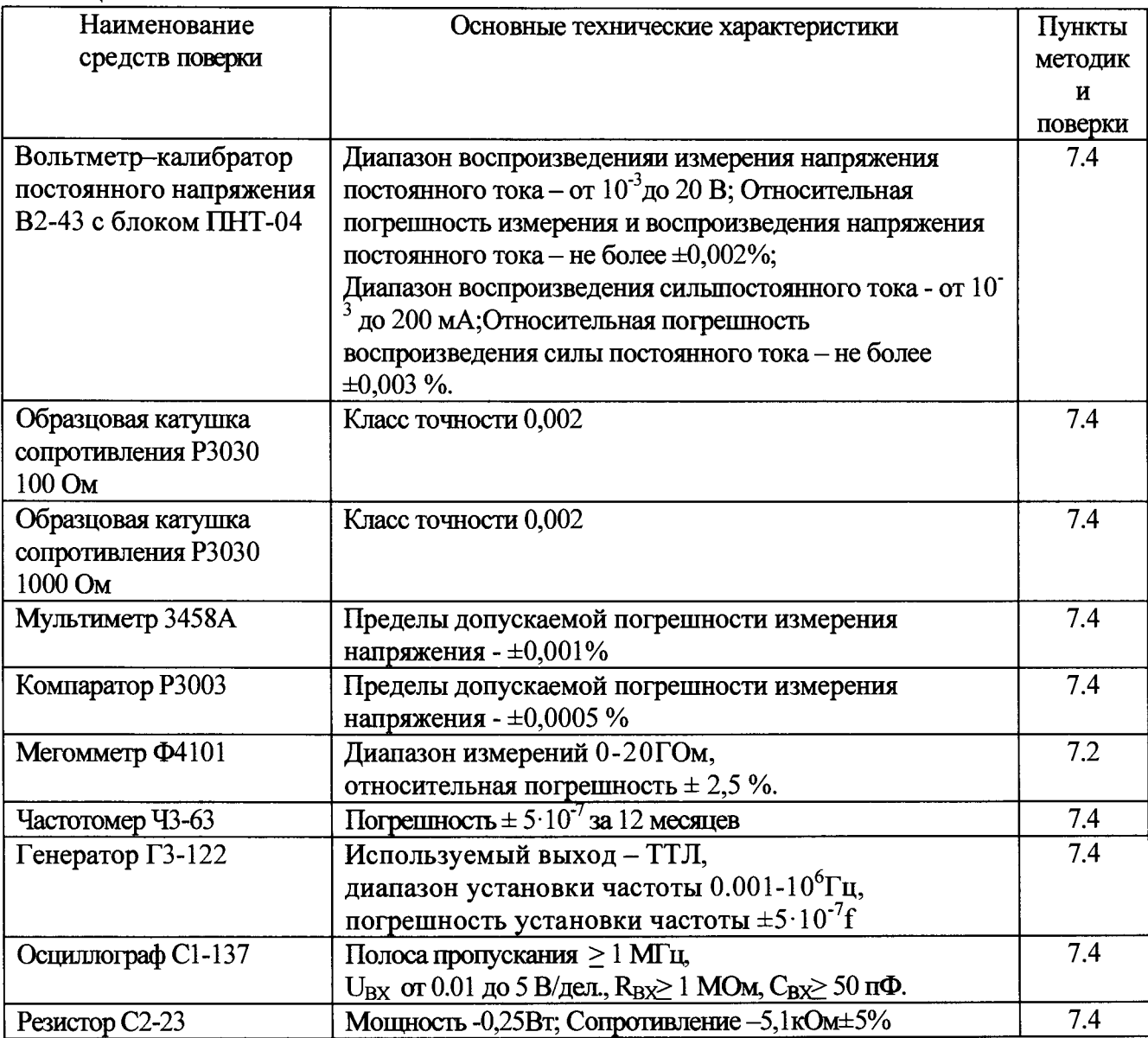

2.2 Все используемые средства поверки должны быть исправны и иметь действующие свидетельства о поверке.

2.3 Работа с эталонными средствами измерений должна производиться в соответствии с их эксплуатационной документацией.

2.4 Допускается применение средств поверки, не приведенных в перечне,но обеспечивающих определение (контроль) метрологических характеристик поверяемых средств измерений с требуемой точностью.

## **3 Требования безопасности**

3.1 При поверке Приборовдолжны быть соблюдены требования безопасности ГОСТ 12.3.019, ГОСТ 22261, ГОСТ 24855, и «Правила по охране труда при эксплуатации электроустановок» от 24 июля 2013 г., а также меры безопасности, изложенные в руководстве по эксплуатации Приборови другого применяемого оборудования.

3.2 Лица, допускаемые к поверке Приборов, должны иметь квалификационную группу по электробезопасности не ниже III и быть официально аттестованы в качестве поверителей.

3.3 Перед поверкой средства измерений, которые подлежат заземлению, должны быть надежно заземлены. Подсоединение зажимов защитного заземления к контуру заземления должно производиться ранее других соединений, а отсоединение - после всех отсоединений.

# <span id="page-4-0"></span>**4 Условия поверки**

4.1 При проведении поверки Приборов должны соблюдаться следующие условия:

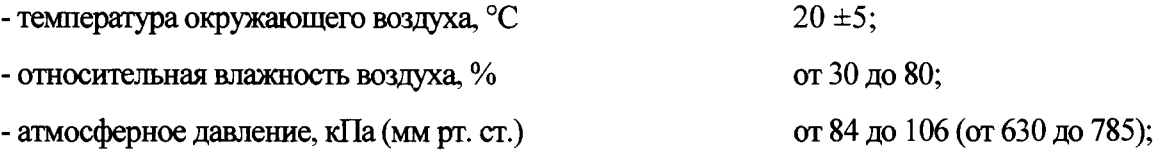

## <span id="page-4-1"></span>**5 Подготовка к проведению поверки**

5.1 Перед проведением поверки необходимо выполнить следующие операции:

- выдержать Приборв условиях окружающей среды, указанных в п.4, не менее 1ч, если он находился в климатических условиях, отличающихся от указанных в п.4;

- соединить зажимы заземления используемых средств поверки с контуром заземления;

- подключить Прибор и средства поверки к сети питания,включить и дать им прогреться

<span id="page-4-2"></span>в течение времени, указанного в технической документации на них.

### **6 Требования к квалификации поверителей**

6.1 К проведению измерений по поверке допускаются лица:

- имеющие опыт работы со средствами измерений электрических величин;

- изучившие руководство по эксплуатации поверяемого Прибора и методику поверки конкретного типа Прибора;

- аттестованные в качестве поверителей средств измерений электрических величин;

обученные в соответствии с ССБТ по ГОСТ 12.0.004-79 и имеющие квалификационную группу не ниже III.

## **7 Проведение поверки**

#### **7.1 Внешний осмотр**

<span id="page-5-0"></span>При внешнем осмотре Приборов проверяется комплект поставки, маркировка, отсутствие механических повреждений.

7.1.1 Комплект поставки должен соответствовать эксплуатационной документации. Комплектность эксплуатационных документов должна соответствовать перечням, указанным в руководстве по эксплуатации.

7.1.2 Маркировка должна быть четкой и содержать:

1 На лицевой панели:

- наименование Прибора "ПТНЧ-МХ" (ПТНЧ-МС, ПТНЧ-MJI или ПТНЧ-МП);
- товарный знак предприятия-изготовителя;
- 2 На табличке, расположенной на боковой панели:
- изображение знака утверждения типа средства измерения по ПР 50.2.107-09;
- изображение знака соответствия  $EAC$ ;
- наименование Прибора с указанием модификации;
- наименование предприятия-изготовителя;
- дата изготовления;
- заводской номер Прибора по системе нумерации предприятия-изготовителя.

7.1.3 Прибор не должен иметь механических повреждений, которые могут повлиять на его работу (повреждение корпуса, соединителей, кабелей, клавиатуры, индикатора и других изделий в соответствии с комплектом поставки).

### **7.2 Проверка сопротивления изоляции**

<span id="page-5-1"></span>Проверка сопротивления изоляции проводится мегомметром Ф4101 с рабочим напряжением 500 В между следующими цепями:

1) У Приборов модификаций ПТНЧ-МС:

- соединенными вместе контактами вилки адаптера питания и соединенными вместе контактами разъемов "F<sub>BX</sub>", "F(p)<sub>BX</sub>", "F<sub>BbIX</sub>", "УФС", "0...10 В", "±10 В", "0...20 мА" и "±5 мА";

- соединенными вместе контактами разъемов **"Fbx",** "УФС", **"F(p)bx" и** 'Твых" **и** соединенными вместе контактами разъемов "0...10 В", " $\pm$ 10 В", "0...20 мА" и " $\pm$ 5 мА";

2) У Приборов модификаций ПТНЧ-MJI и ПТНЧ-МП:

- соединенными вместе контактами вилки адаптера питания и соединенными вместе контактами разъемов "F<sub>BX</sub>", "F(p)<sub>BX</sub>", "F<sub>BbIX</sub>", "УФС", "U<sub>BX</sub>/U<sub>BbIX</sub>" и "1<sub>BX</sub>/I<sub>BbIX</sub>";

- соединенными вместе контактами разъемов "F<sub>BX</sub>", "F(p)<sub>BX</sub>" и "F<sub>BbIX</sub>" и соединенными вместе контактами разъемов " $U_{BX}/U_{BbIX}$ " и " $1_{BX}/1_{BbIX}$ ";

3) у Приборов всех модификаций - между соединенными вместе контактами вилки адаптера питания и корпусом Прибора (Прибор предварительно оборачивают фольгой).

Отсчёт результата измерения следует производить не ранее, чем через 30 с после подачи испытательного напряжения.

<span id="page-6-0"></span>Результаты испытаний считают удовлетворительными, если значение сопротивления изоляции не менее 20 МОм.

#### **7.3 Опробование**

При опробовании Прибора проверяется:

- соответствие версии ВПО и функционирование в части самотестирования, инициализации и первоначальной установки;

- интерфейсы связи;

- работа в режиме деления частоты;

- работа в режиме определения погрешности СИ с импульсным выходом.

7.3.1 Проверка версии ВПО и функционирования Прибора

Произведите подготовку Прибора к работе согласно руководству по эксплуатации и включите Прибор - через несколько секунд должны завершиться процедуры самотестирования и инициализации и на дисплее Прибора должны индицироваться:

- наименование изготовителя,

- версия программного обеспечения;

- заводской номер Прибора.

Результаты проверки считаются положительными, если:

- Прибор функционирует в соответствии с руководством по эксплуатации МС2.725.101 РЭ;

- версия программного обеспечения, индицируемая на дисплее, соответствует версии, указанной в описании типа;

- заводской номерПрибора, выведенный на дисплей, соответствуетномеру, указанному на табличке, расположенной на боковой панели,и в эксплуатационной документации.

7.3.2 Проверка интерфейсов связи

Проверка интерфейсов связи производится при первичной поверке и при необходимости (например, после их ремонта).

Результаты проверки считаются положительными, еслиПрибор функционирует в соответствии с п.п. 4.4 руководства по эксплуатации МС2.725.101 РЭ.

7.3.3 Проверка работы Прибора в режиме деления частоты и работы в режиме определения погрешности СИ с импульсным выходом

7

Проверка производится в процессе определения метрологических характеристик (п.7.4.6 и п.7.4.7).

опробования 7.3.4 Результаты считаются Прибор положительными. если функционирует в соответствии с руководством по эксплуатации МС2.725.101 РЭ.

### 7.4 Определение основных метрологических характеристик

Для характеристик, у которых нормируются абсолютные погрешности ДХ, значения погрешностей вычисляются по формуле:

$$
\Delta_X = \mathbf{X} - \mathbf{X}_0,
$$

где Х<sub>0</sub> - действительное (заданное) значение характеристики;

Х - измеренное значение характеристики.

Для характеристик, у которых нормируются относительные погрешности  $\delta X$ , значения погрешностей вычисляются по формуле:

$$
\delta_{\rm X} = 100 \cdot (\rm X - X_0) / X_0, \, \%
$$

Для характеристик, у которых нормируются приведенные погрешности уХ, значения погрешностей вычисляются по формуле:

$$
\gamma_X = 100 \cdot (X - X_0)/X_{HOM}
$$
, %

где Х<sub>ном</sub> - номинальное (нормирующее) значение характеристики.

Значения допускаемых основных погрешностей Приборов приведены в таблицах В1-В4 Приложения В.

# <span id="page-7-0"></span>7.4.1 Определение основной погрешности измерения напряжения постоянного тока и преобразования его в частоту следования импульсов

Определение указанной погрешности проводится с помощью частотомера Ч3-63 и вольтметра-калибратора постоянного напряжения В2-43 при значении  $F_{HOM} = 4000$  Гц и значениях входного напряжения постоянного тока, указанных в таблицах7.1 - 7.5.

Таблица 7.1. Значения U<sub>BX</sub> для входа "0...10 В" Приборов модификаций ПТНЧ-МС и для входа " $U_{B}$ / $U_{B}$ <sub>DEIX</sub>" Приборов модификаций ПТНЧ-МП и ПТНЧ-МЛ при  $U_H$  = 10 В (диапазон от 0 до 10  $B)$ 

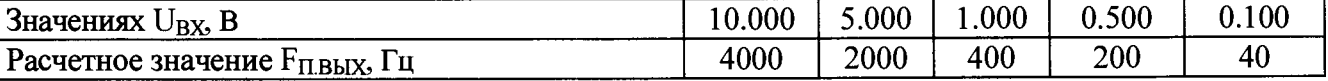

Таблица 7.2. Значения U<sub>BX</sub> для входа "0...10 В" Приборов модификаций ПТНЧ-МС и для входа " $U_{\rm BX}/U_{\rm BbIX}$ " Приборов модификаций ПТНЧ-МП и ПТНЧ-МЛ при  $U_{\rm H}$  = 5 В (диапазон от 0 до 5 В)

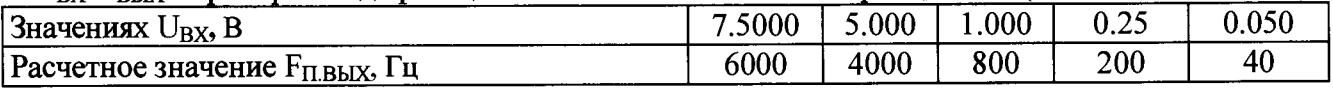

Таблица 7.3. Значения  $U_{BX}$  для входа "±10 В" Приборов модификаций ПТНЧ-МС и для входа" U<sub>BX</sub>/U<sub>BbIX</sub>" Приборов модификаций ПТНЧ-МП и ПТНЧ-МЛ при U<sub>H</sub> = 10 В (диапазоны от 0 до  $\pm 10$  В и от -10 до 10 В)

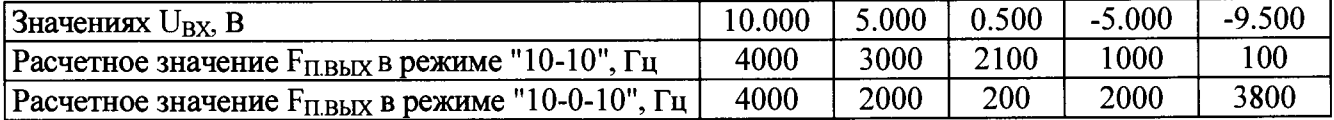

Таблица 7.4. Значения U<sub>BX</sub> для входа "±10 В" Приборов модификаций ПТНЧ-МС и для входа " $U_{BX}/U_{BbIX}$ " Приборов модификаций ПТНЧ-МП и ПТНЧ-МЛ при  $U_H = 5 B$  (диапазоны от 0 до  $\pm 5$ В и от -5 ло 5 В)

| Значениях $U_{\text{BX}}$ , В                                  | 7.500 | 5.000 | 0.500 | $-2.500$ | $-4.900$ |
|----------------------------------------------------------------|-------|-------|-------|----------|----------|
| Расчетное значение $F_{\Pi B b I X}$ в режиме "5-5", Гц        | 5000  | 4000  | 2200  | 1000     | 40       |
| Расчетное значение $F_{\Pi, \text{BbIX}}$ в режиме "5-0-5", Гц | 6000  | 4000  | 400   | 2000     | 3920     |

Таблица 7.5. Значения U<sub>BX</sub> для входа "U<sub>BX</sub>/U<sub>BbIX</sub>" Приборов модификаций ПТНЧ-МП и ПТНЧ-МЛ при  $U_H = 0.2 B$  (диапазон от 0 до 0.2 В)

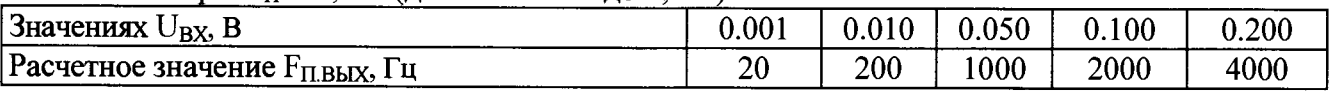

Схемы подключения Приборов для определения их погрешностей приведены на рисунках А.3 и А.4 Приложения А.

Результаты испытаний считаются положительными, если значения основной приведенной погрешности Прибора не превышают значений, приведенных в приложении В.

#### Определение погрешностей измерения  $7.4.2$ силы постоянного тока  $\mathbf{u}$ преобразования ее в частоту следования импульсов

Определение указанных погрешностей проводится с помощью частотомера Ч3-63 и вольтметра-калибратора постоянного напряжения В2-43 с подключенным блоком ПНТ-4, при значении F<sub>HOM</sub> = 4000 Гц и значениях силы входного постоянного тока, указанных в таблицах 7.6 - 7.9.

Таблица 7.6. Значения 1<sub>BX</sub> для входа "0...20 мА" Приборов модификаций ПТНЧ-МС и для входа " $I_{BX}/I_{B b I X}$ " Приборов модификаций ПТНЧ-МЛ и ПТНЧ-МП при  $I_H = 20$  мА (диапазон от 0 до 20 MA)

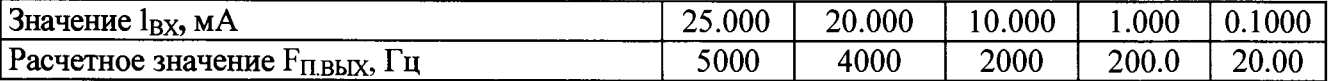

Таблица 7.7. Значения 1<sub>вх</sub> для входа "0...20 мА" Приборов модификаций ПТНЧ-МС и для входа " $I_{B}X/I_{B}X$ " Приборов модификаций ПТНЧ-МЛ и ПТНЧ-МП при  $I_H = 20$  мА (диапазон от 4 до 20  $MA)$ 

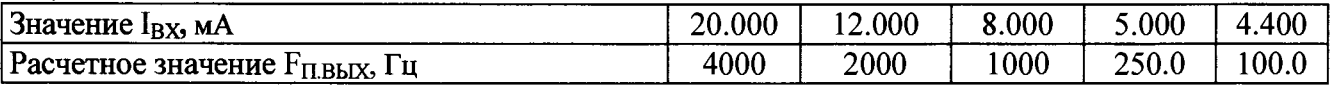

Таблица 7.8. Значения 1<sub>BX</sub> для входа "±5 мА" Приборов модификаций ПТНЧ-МС и для входа " $1_{B}x/I_{Bb}x$ " Приборов модификаций ПТНЧ-МЛ и ПТНЧ-МП при  $1_H = 5$  мА (диапазон от 0 до 5  $MA)$ 

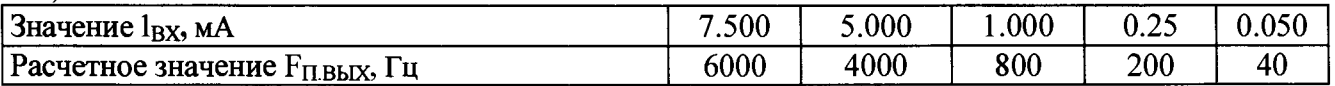

Таблица 7.9.Значения 1<sub>вх</sub> для входа "±5 мА" Приборов модификаций ПТНЧ-МС и для входа " $1_{\rm BX}/1_{\rm BbIX}$ " Приборов модификаций ПТНЧ-МЛ и ПТНЧ-МП при I<sub>H</sub> = 5 мА (диапазоны от 0 до  $\pm$ 5 мА и от -5 до 5)

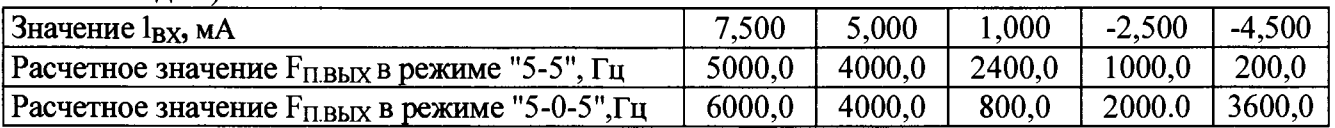

Схемы подключения Приборов для определения их погрешностей приведены на рисунках А.5 и А.6 Приложения А.

Результаты испытаний считаются положительными, если значения основной приведенной погрешности Прибора не превышают значений, приведенных в приложении В.

**7.4.3 Определение основной абсолютной погрешности измерения частоты следованияимпульсов на частотном входе и основной абсолютной погрешности измерительного преобразования частоты следования импульсов в напряжение постоянного тока (только для Приборов модификаций ПТНЧ-МЛ и ПТНЧ-МП)**

Определение основной абсолютной погрешности измерительного преобразования частоты следования импульсов в напряжение постоянного тока проводится с помощью генератора ГЗ-122 (используемый выход - ТТЛ) и вольтметра - калибратора постоянного напряжения В2- 43 при значениях параметров испытательных сигналов, указанных в таблицах7.10 - 7.14.

Определение основной абсолютной погрешности измерения частоты следования импульсов на частотном входе проводится с помощью генератора ГЗ-122 (используемый выход - ТТЛ) при значениях параметров испытательных сигналов, указанных в таблице 7.10.

Таблица 7.10. Значения  $F_{BX}$  при  $U_H = 10 B$  в диапазоне от -10 до 10 В

| ----                                  |           |      |      |      |                 |
|---------------------------------------|-----------|------|------|------|-----------------|
| Значения F <sub>BX</sub> , Гц         | 1100      | 4000 | 2100 | 1000 | $\overline{00}$ |
| Расчетное значение $\rm U_{BbIX}$ , В | ⌒<br>10.5 | 0.0  | ∪.∪  |      | -7<br>,         |

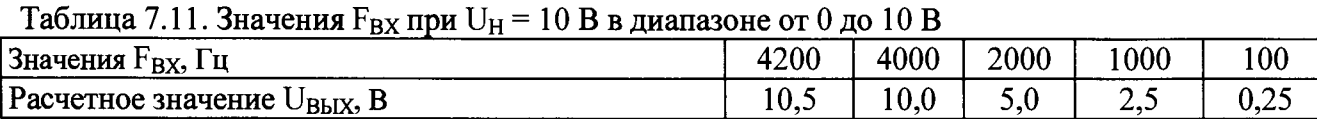

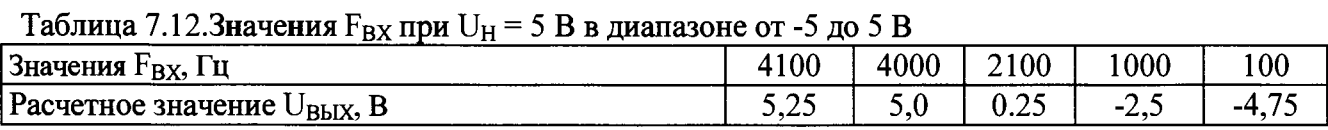

Таблица 7.13. Значения  $F_{BX}$  при  $U_H = 5 B B B$  диапазоне от 0 до 5 В

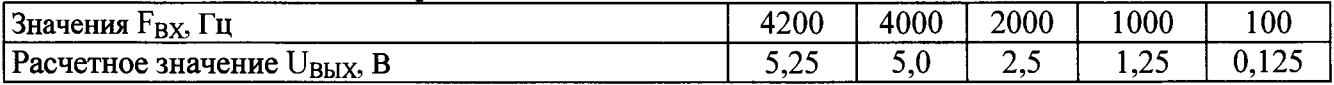

Таблица 7.14. Значения  $F_{BX}$  при  $U_H = 0.2$  В в диапазоне от 0 до 0.2 В

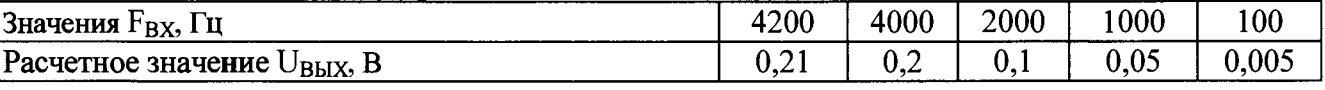

Схема подключения Приборов для определения их погрешностей приведена на рисунке А.7 Приложения А.

Результаты испытаний считаются положительными, если значения основной приведенной погрешности Прибора не превышают значений, приведенных в Приложении В.

# **7.4.4 Определение основной абсолютной погрешности измерительного преобразования частоты следования импульсов в силу постоянного тока (только для Приборов модификаций ПТНЧ-МЛ и ПТНЧ-МП)**

Определение основной абсолютной погрешности измерительного преобразования частоты следования импульсов в силу постоянного тока проводится с помощью генератора ГЗ-122, вольтметра-калибратора постоянного напряжения В2-43, образцовой катушки сопротивления Р3030 1000 Оми образцовой катушки сопротивления Р3030 100 Омпри значениях параметров испытательных сигналов, указанных в таблицах7.15 - 7.18.

Таблица 7.15. Значения  $F_{BX}$  при  $1_H = 20$  мА в диапазоне от 0 до 20 мА

| . Значения $F_{\text{BX}}$ , Гц                                                      | 4800 | 4000 | 2000 | 1000 | 100 |  |  |  |
|--------------------------------------------------------------------------------------|------|------|------|------|-----|--|--|--|
| Расчетное значение I <sub>BbIX</sub> , мА                                            | 24.0 | 20.0 | 10.0 |      |     |  |  |  |
| Таблица 7.16. Значения $F_{BX}$ при 1 <sub>H</sub> = 20 мА в диапазоне от 4 до 20 мА |      |      |      |      |     |  |  |  |

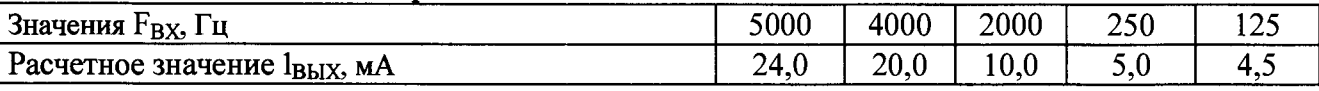

Таблица 7.17.3начения  $F_{BX}$  при  $I_H = 5$  мА в диапазоне от 0 до 5 мА

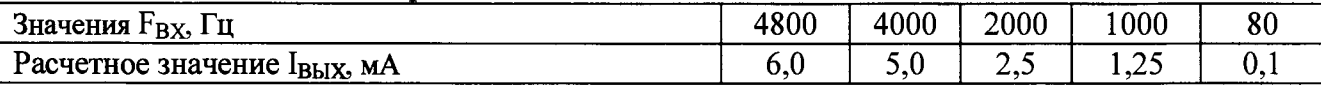

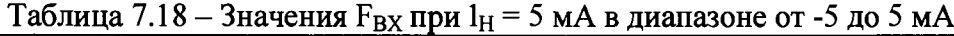

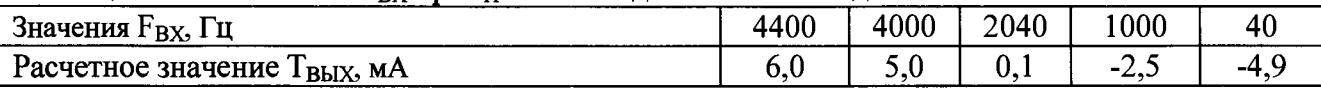

Схемы подключения Приборов для определения их погрешностей приведены на рисунке А.8 Приложения А.

Результаты испытаний считаются положительными, если значения основной приведенной погрешности Прибора не превышают значений, приведенных в Приложении В.

7.4.5 **Определение основной абсолютной погрешности воспроизведения напряжения постоянного тока, силы постоянного тока и частоты следования импульсов**

Определение погрешности воспроизведения напряжения постоянного тока проводится с помощью вольтметра - калибратора постоянного напряжения В2-43 при значениях параметров, указанных в таблице 7.19.

Таблица 7.19

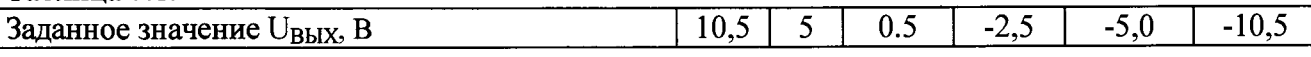

Определение основной абсолютной погрешности воспроизведения силы постоянного тока проводится с помощью вольтметра - калибратора постоянного напряжения В2- 43,образцовой катушки сопротивления Р3030 1000 Омиобразцовой катушки сопротивления РЗОЗО 100 Ом,при значениях параметров, указанных в таблице 7.20.

Таблица 7.20

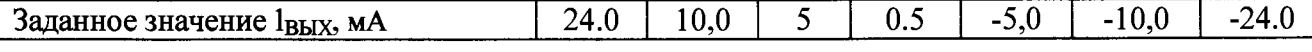

Определение основной абсолютной погрешности воспроизведения частоты следования импульсов проводится с помощью частотомера 43-63 при значениях параметров, указанных в таблице 7.21.

Таблица 7.21

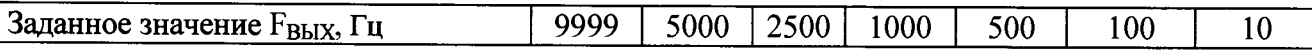

Схемы подключения Приборов для определения их погрешностей приведены на рисунках А.9, А. 10 и А. 11 Приложения А.

Результаты испытаний считаются положительными, если значения основной абсолютной погрешности Прибора не превышают значений, приведенных в Приложении В.

### 7.4.6 **Проверка работы Прибора в режиме деления частоты**

Проверка производится с помощью генератора ГЗ-122 (используемый выход - ТТЛ) и частотомера 43-63, работающего в режиме измерения отношения двух частот, при значениях параметров испытательных сигналов, указанных в таблице 7.22.

Схема подключения приведена на рисунке А. 1 Приложения А.

Произведите проверку параметров сигнала на выходе "Гвых" при любом из испытательных сигналов из таблицы 7.22 с помощью осциллографа С1-137 и резистора (С2- 23 0.25 Вт 5 кОм  $\pm$ 5%), подключенного к выходу " $F_{\text{Bb}lX}$ ".

Таблица 7.22.

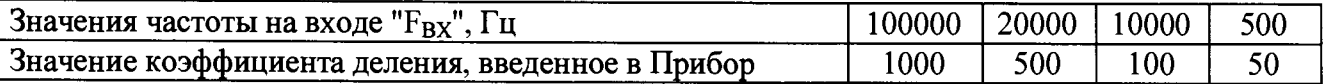

Результаты проверки считаются положительными, если:

- измеренное значение отношения частот  $F_{\text{B}x}$ и  $F_{\text{B}b}x$ соответствует приведенному в таблице значению коэффициента деления;

- амплитуда импульсов на выходе " $F_{BbIX}$ " (уровень логической единицы)находится в диапазоне от **4** до **5,5** В, уровень логического нуля не превышает **0,4** В, а скважность находится в диапазоне от 2 до 3.

# **7.4.7Проверка работы Прибора в режиме определения погрешности СИ с импульсным выходом**

Проверкапроводится с помощью двух генераторов ГЗ-122(используемый выход-ТТЛ).

Проверкаможет проводиться с помощью двух генераторов ГЗ-122(используемый выход-ТТЛ)или с помощью генератора ГЗ -122(используемый выход - ТТЛ) и делителя частоты **Ф5093.**

Схемы подключения Приборов для проверки работы в режиме определения погрешности СИ с импульсным выходом приведены на рисунке А.2 Приложения А.

**7.4.7.**1 Проверка работы Приборов модификаций ПТНЧ-МС

а) Проверка с помощью двух генераторов Г3-122 (используемый выход - ТТЛ) проводится при значениях входных частот (F<sub>BX</sub> и F(p)<sub>BX</sub>) и значениях N<sub>3T</sub> и N<sub>пОВ</sub>, приведенных в таблице 7.23.

Таблица 7.23

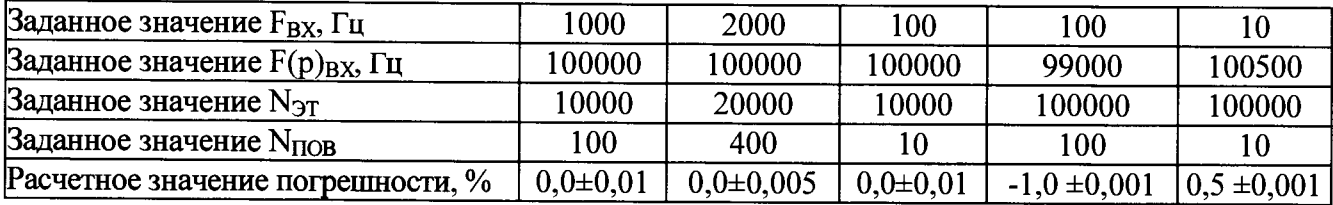

б) Проверка с помощью генератора ГЗ-122(используемый выход - ТТЛ) и делителя частоты Ф5093 проводится при значениях входной частоты $F(p)_{BX}$ , значениях коэффициента деления делителя частоты Ф5093 (Кдел.) и значениях $N_{\text{ST}}$  и  $N_{\text{IOB}}$ , приведенных в таблице 7.24.

Таблица 7.24

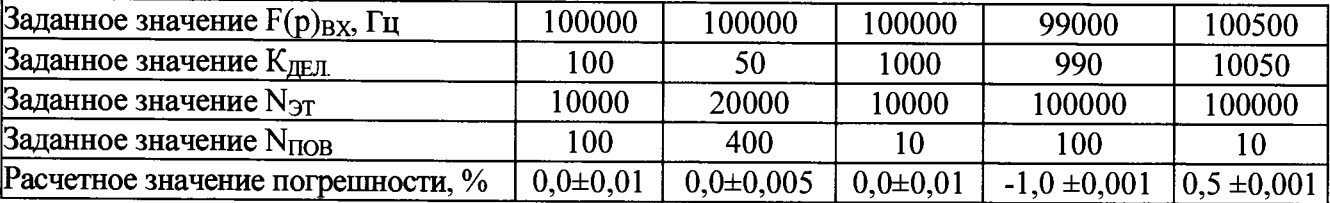

в) Результаты испытаний считаются положительными, если на дисплее Прибора будет индицироваться значение погрешности, приведенное в таблице 7.23 или в таблице 7.24 (второе слагаемое в расчетном значении погрешности - методическая погрешность Прибора).

7.4.7.2 Проверка работы Приборов модификаций ПТНЧ-МЛ и ПТНЧ-МП

а) Проверка с помощью двух генераторов ГЗ-122 (используемый выход - ТТЛ) проводится при значениях входных частот ( $F_{BX}$  и  $F(p)_{BX}$ ), приведенных в таблице 7.25.

При программировании Приборов вводить значение F<sub>HOM</sub>, равное 4000 Гц, и значения  $N_{3T}$  и  $N_{TIOB}$ ,  $K_{\Pi\Pi1}$  и  $K_{\Pi\Pi2}$ , приведенные в таблице 7.25.

Таблица 7.25

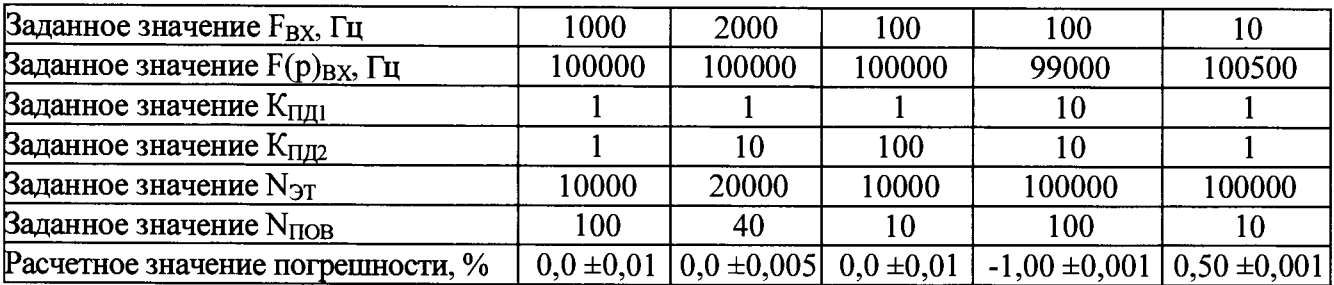

б) Проверка с помощью генератора ГЗ-122(используемый выход - ТТЛ) и делителя частоты Ф5093 проводится при значениях входной частоты $F(p)_{B}x$ и значениях коэффициента деления делителя частоты Ф5093 (К<sub>ЛЕЛ.</sub>), приведенных в таблице 7.26.

в) При программировании Приборов вводить значение F<sub>HOM</sub>, равное 4000 Гц,и значения  $N_{3T}$  и  $N_{T10B}$ ,  $K_{T101}$  и  $K_{T102}$ , приведенные в таблице 7.26.

Таблица 7.26

| Заданное значение $F(p)_{\rm BX}$ , Гц | 100000         | 100000                         | 100000 | 99000             | 100500               |
|----------------------------------------|----------------|--------------------------------|--------|-------------------|----------------------|
| Заданное значение Клел                 | 100            | 50                             | 1000   | 990               | 10050                |
| Заданное значение К <sub>ПД1</sub>     |                |                                |        |                   |                      |
| Заданное значение Кпл2                 |                | 10                             | 100    |                   |                      |
| Ваданное значение $N_{\text{ST}}$      | 10000          | 20000                          | 10000  | 100000            | 100000               |
| Ваданное значение N <sub>ПОВ</sub>     | 100            | 40                             |        | 100               | 10                   |
| Расчетное значение погрешности, %      | $0.0 \pm 0.01$ | $0.0 \pm 0.005$ 0.0 $\pm 0.01$ |        | $-1,00 \pm 0,001$ | $\pm 0.50 \pm 0.001$ |

Результаты испытаний считаются положительными, если на дисплее Прибора будет индицироваться значение погрешности, приведенное в таблице 7.25или в таблице 7.26 (второе слагаемое в расчетном значении погрешности - методическая погрешность).

### <span id="page-13-0"></span>**8 Оформление результатов поверки**

8.1 Результаты проверок Прибора оформляют путем записи в протоколе поверки. Рекомендуемая форма протокола представлен в приложении Б.

8.2 При положительных результатах поверки выдается свидетельство о поверке в соответствии с Приказом № 1815 от 20.07.2015г.. Так же знак поверки наносится в виде пломбы в гнезде крепежного винта крепления крышки Прибора. При поверке Прибора только по отдельным параметрам в соответствии с письменным заявлением владельца в результатах поверки указывается информация об объеме проведенной поверки.

8.3 При отрицательных результатах поверки Приборпризнается непригодным к применению и на него выписывается извещение о непригодности в соответствии с Приказом № 1815 от 20.07.2015г. с указанием причин.

# **Приложение А**

(рекомендуемое)

### Схемы подключения Приборов при их поверке

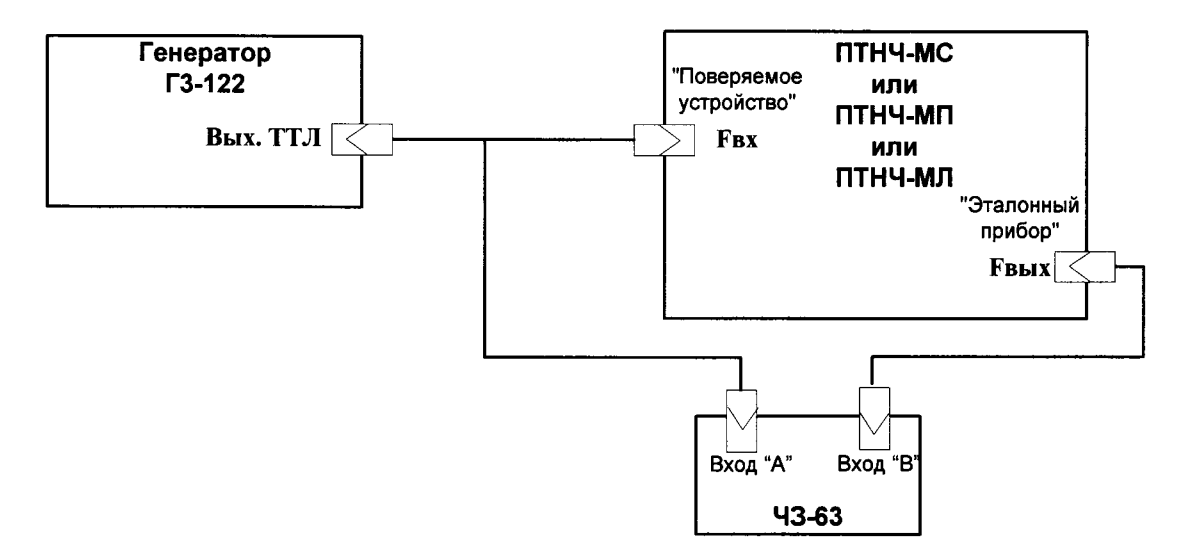

Рисунок А.1. Схема подключения Приборов при проверке работы в режиме деления частоты

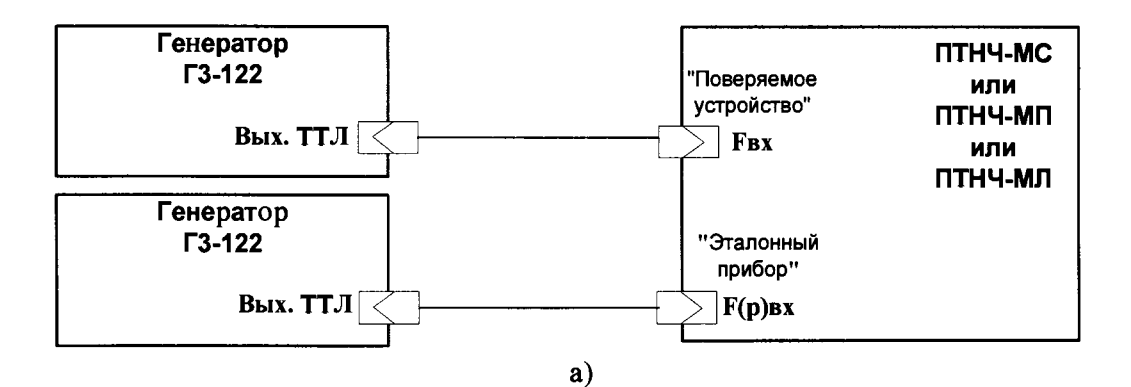

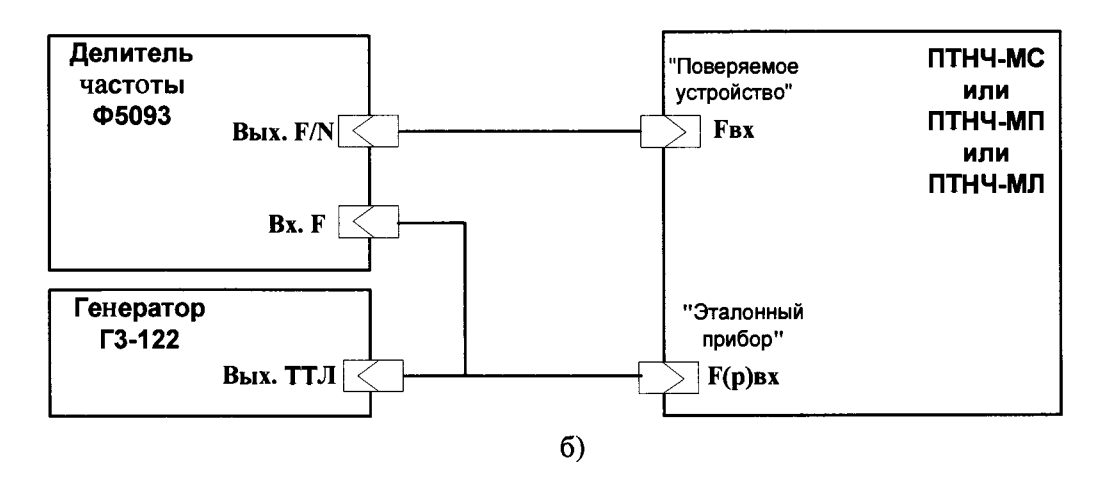

Рисунок А.2. Схема подключения Приборов

при проверке работы в режиме определения погрешности СИ с импульсным выходом

- а) с использованием двух генераторов
- б) с использованием генератора и делителя частоты

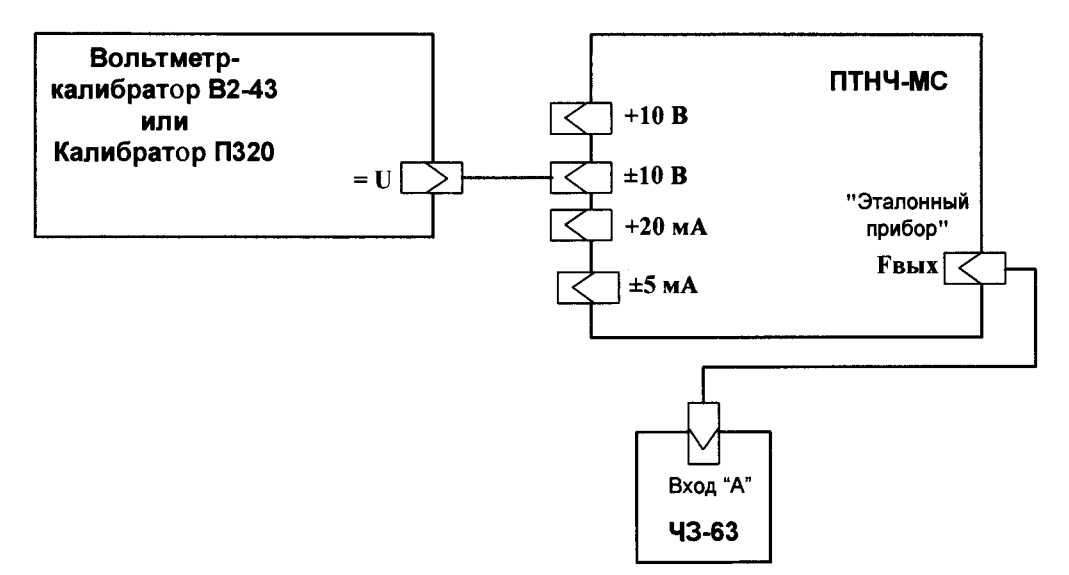

Рисунок А.З. Схема подключения Приборов модификаций ПТНЧ-МС для определения основной погрешности измерения напряжения постоянного тока и преобразования его в частоту следования импульсов

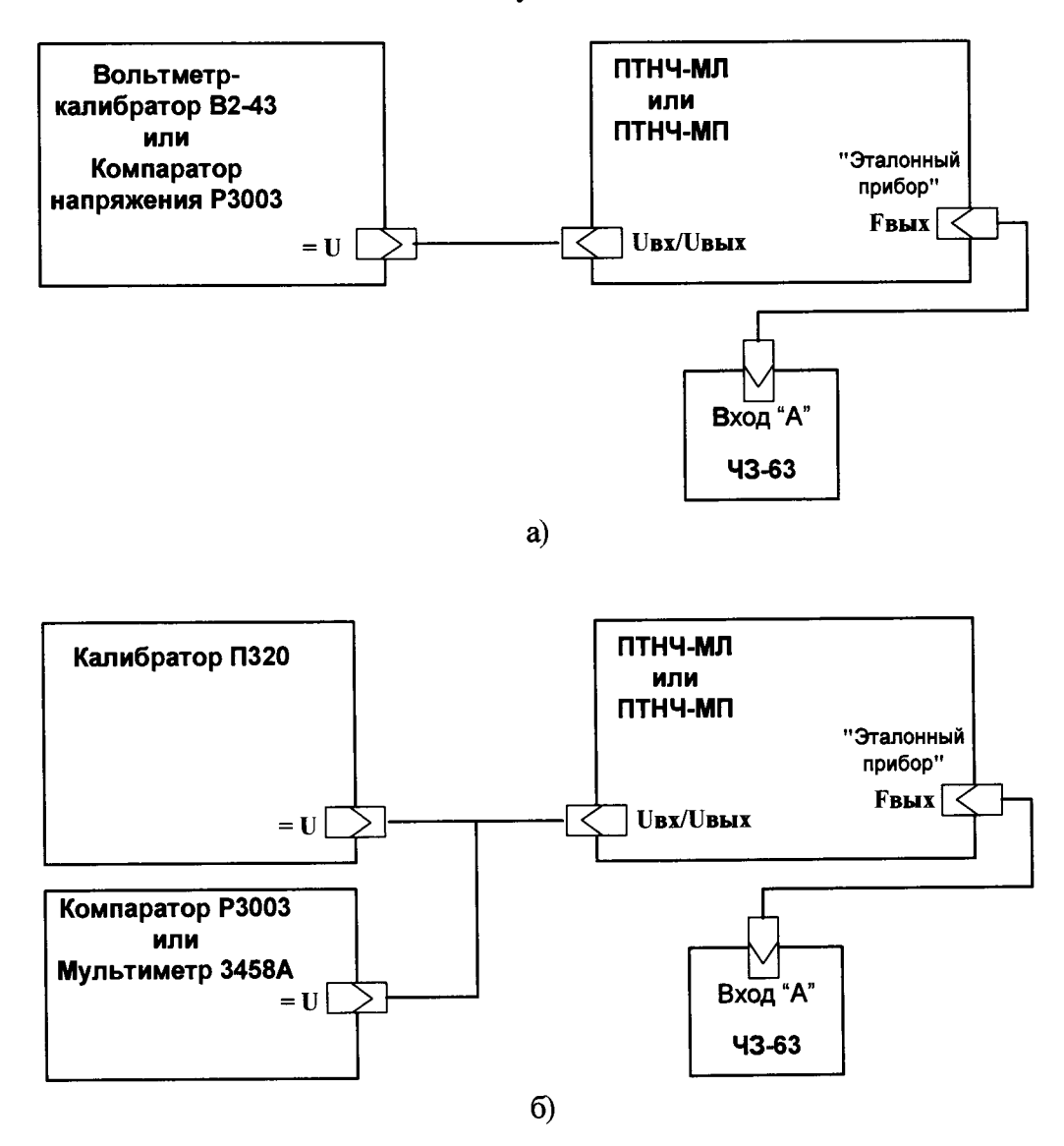

Рисунок А.4. Схемы подключения Приборов модификаций ПТНЧ-МЛ и ПТНЧ-МП для определения основной погрешности измерения напряжения постоянного тока и преобразования его в частоту следования импульсов

- а) схема с использованием прецизионного калибратора
- б) схема с использованием калибратора напряжения и прецизионного СИ напряжения

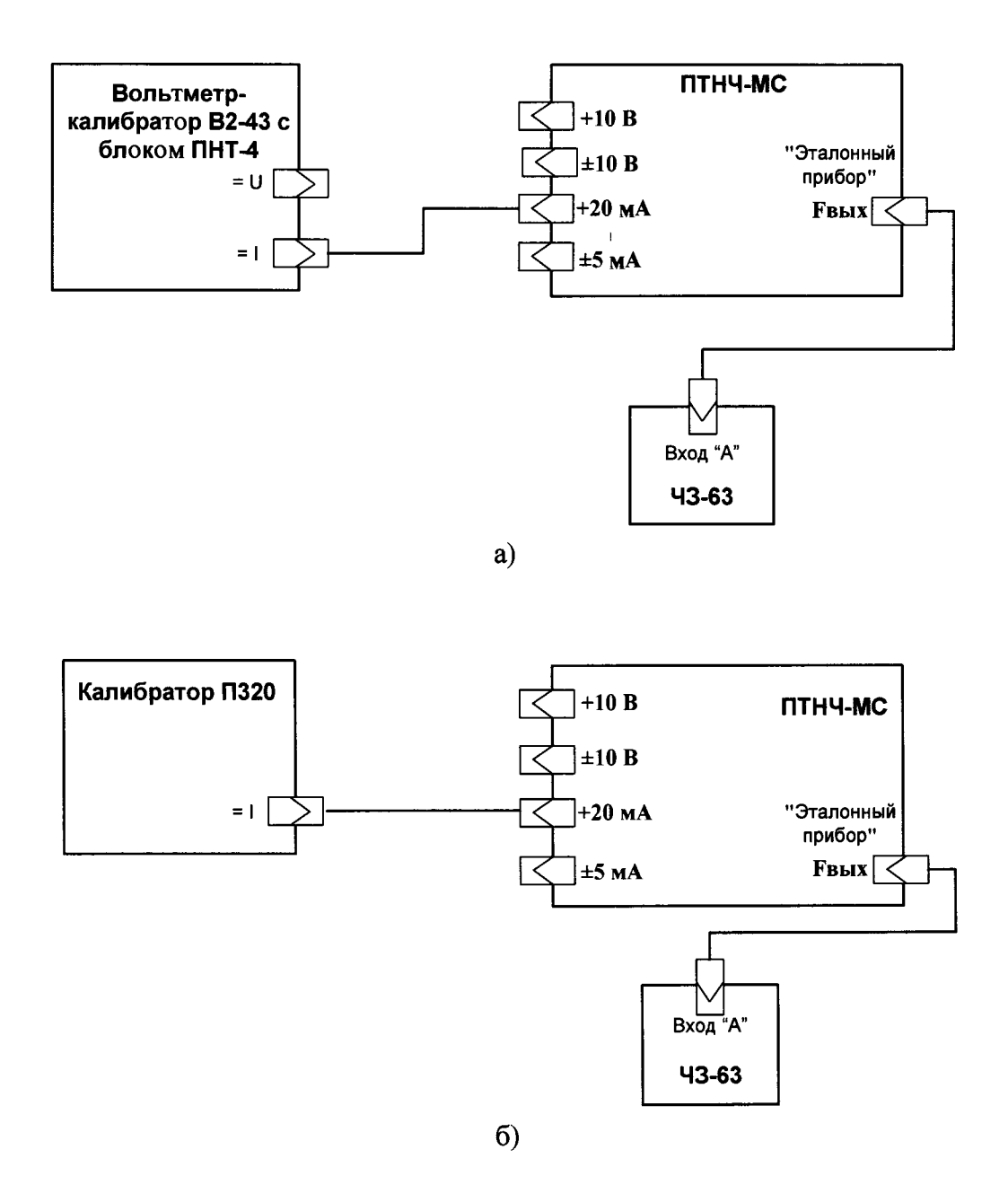

Рисунок А.5. Схемы подключения Приборов модификаций ПТНЧ-МС для определения основной погрешности измерения силы постоянного тока и преобразования его в частоту следования импульсов

- а) схема с использованием Вольтметра-калибратора В2-43 с блоком ПНТ-4;
- б) схема с использованием калибратора П320, работающего в режиме калибратора тока.

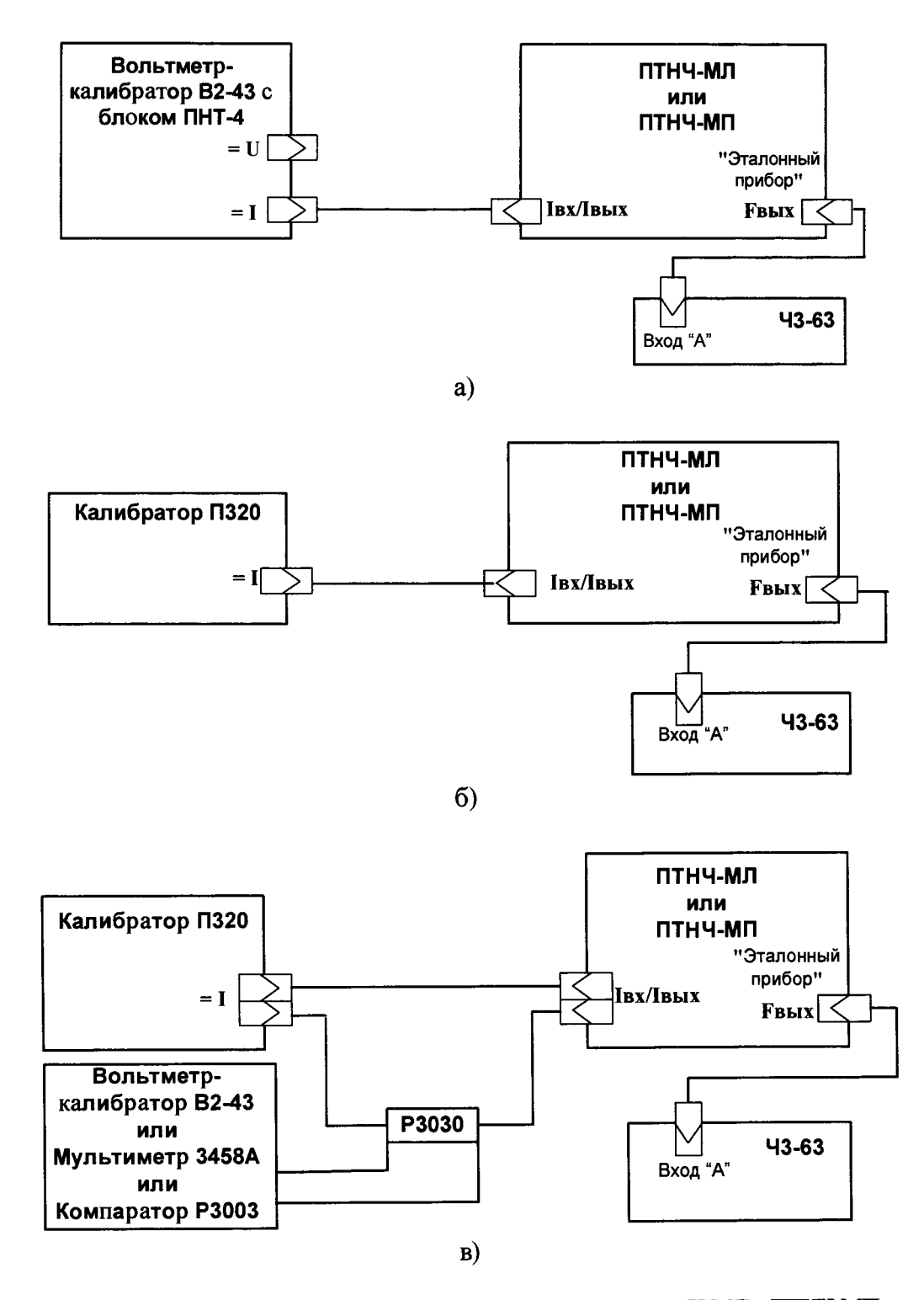

Рисунок А.6. Схемы подключения Приборов модификаций ПТНЧ-МЛ и ПТНЧ-МП для определения основной погрешности измерения силы постоянного тока и преобразования его в частоту следования импульсов

а) с использованием Вольтметра калибратора В2-43 с блоком ПНТ-4;

б) с использованием Калибратора ПЗ20 - только для модификаций "02" и "05";

в) схема с использованием калибратора ПЗ20, прецизионного СИ напряжения и образцовой катушки сопротивления РЗ030 для модификаций "01"

При задании силы тока до 8 мА использовать образцовую катушку Р3030 1000 Ом класса точности 0,002 - значение силы тока в мА будет численно равно U, где U - измеренное значение напряжения в Вольтах;

при задании силы тока более 8 мА использовать катушку РЗ030 100 Ом класса точности 0,002 значение силы тока в мА будет численно равно 10U, где U - измеренное значение напряжения в Вольтах.

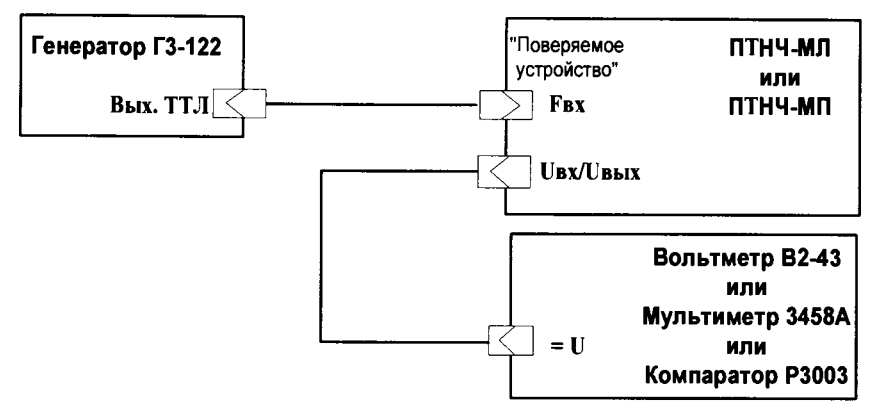

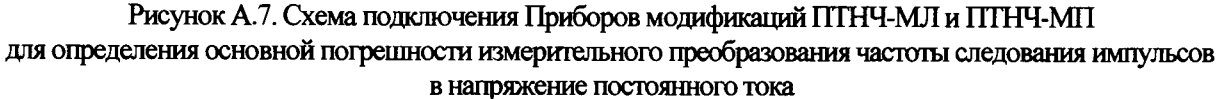

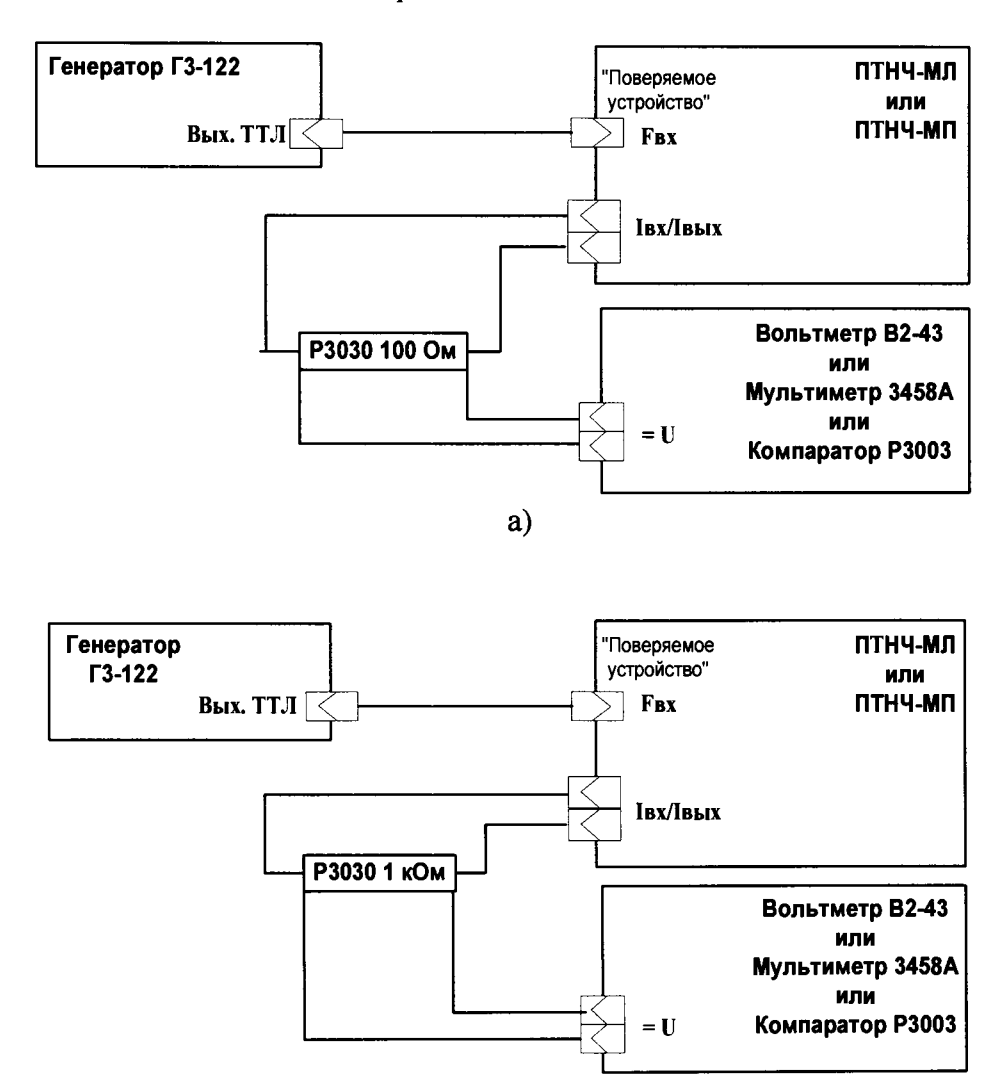

б)

Рисунок А.8. Схема подключения Приборов модификаций ПТНЧ-МЛ и ПТНЧ-МП для определения основной погрешности измерительного преобразования частоты следования импульсов в силу постоянного тока

а) схема для диапазонов с  $l_H$  = 20 мА

Значение силы тока в мА численно равно 10<sup>·</sup>U, где U - измеренное значение напряжения в Вольтах.

б) схема для диапазоновс  $I_H = 5$  мА

Значение силы тока в мА численно равно измеренному значению напряжения в Вольтах.

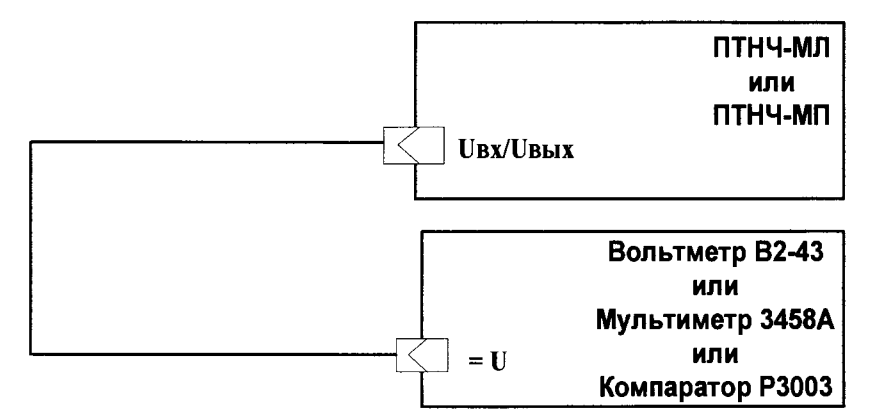

Рисунок А.9. Схема подключения Приборов модификаций ПТНЧ-МЛ и ПТНЧ-МП для определения основной погрешности воспроизведения напряжения постоянного тока

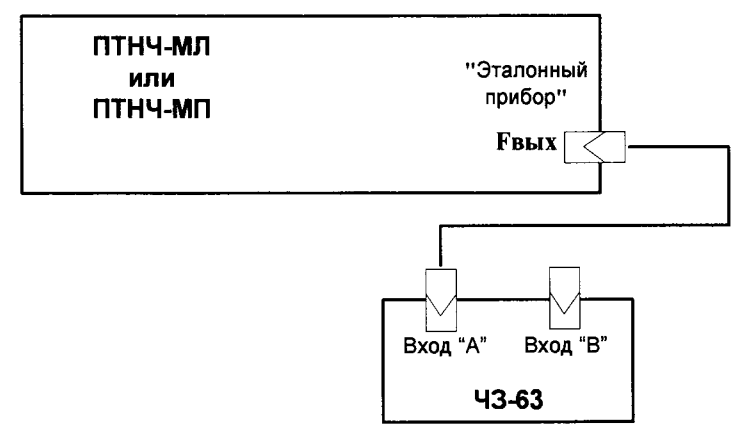

Рисунок А.10. Схема подключения Приборов модификаций ГГГНЧ-МЛ и ПТНЧ-МП для определения основной погрешности воспроизведения частоты следования импульсов

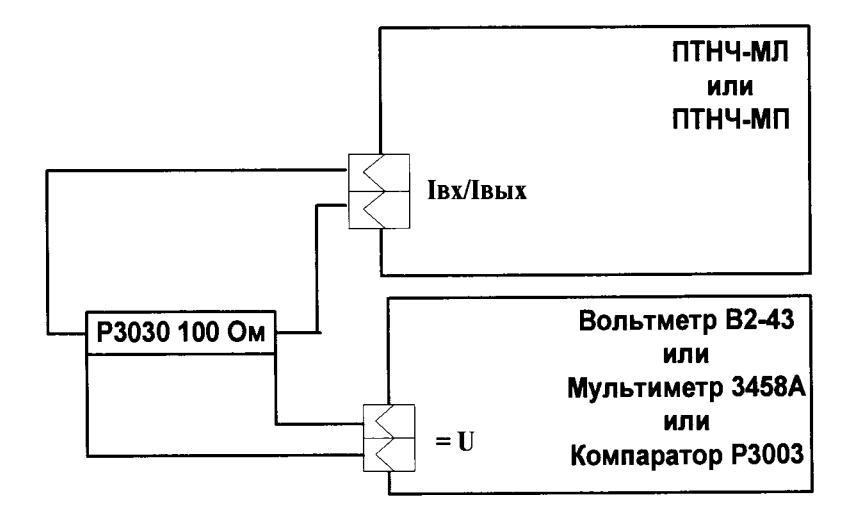

Рисунок А.11. Схема подключения Приборов модификаций ПТНЧ-МЛ и ПТНЧ-МП для определения основной погрешности воспроизведения силы постоянного тока Значение силы тока в мА численно равно 10<sup>·</sup>U, где U - измеренное значение напряжения в Вольтах.

# **Приложение Б**

(рекомендуемое)

# ПРОТОКОЛ ПОВЕРКИ

Преобразователь измерительный - калибратор ПТНЧ-М зав.  $\mathcal{N}_2$ 

модификация

1 Условия поверки

- температура окружающего воздуха, °С
- относительная влажность воздуха, %
- атмосферное давление, кПа (мм рт. ст.)

#### 2 Внешний осмотр

Вывод:

Преобразователь измерительный - калибратор ПТНЧ-М соответствует (не соответствует) требованиям п.7.1 МП

2 Определение электрического сопротивления изоляции

Результаты измерений: сопротивление изоляции не менее МОм

Вывод:

Преобразователь измерительный - калибратор ПТНЧ-М соответствует (не соответствует) требованиям п.7.2 МП.

3 Опробование

Версия программного обеспечения, индицируемая на дисплее, соответствует (не соответствует) версии, указанной в описании типа.

Преобразователь измерительный - калибратор ПТНЧ-М обеспечивает (не обеспечивает) проведение процедур самотестирования, инициализации и первоначальной установки.

Преобразователь измерительный - калибратор ПТНЧ-М обеспечивает (не обеспечивает) режим управления от ПК.

Преобразователь измерительный - калибратор ПТНЧ-М обеспечивает (не обеспечивает) деление частоты входного импульсного сигнала, а параметры сигнала на выходе " $F_{\text{Buy}}$ " соответствуют (не соответствуют) МП. Преобразователь измерительный - калибратор ПТНЧ-М обеспечивает (не обеспечивает) определения погрешности СИ с импульсным выходом.

Вывод:

Преобразователь измерительный - калибратор ПТНЧ-Мсоответствует(не соответствует) требованиям п. 7.3 МП.

4 Определение основных метрологических характеристик

4.1 Результаты определения основной приведенной погрешности измерения напряжения постоянного тока и преобразования его в частоту следования импульсов приведены в таблицах  $E.1 - E.7$ .

Таблица Б.1. Для входа "0...10 В" Приборов модификаций ПТНЧ-МС и для входа " $U_{\rm BX}/U_{\rm BBX}$ " Приборов молификаций ПТНЧ-МП и ПТНЧ-МЛ при  $U_H = 10 B$  (диапазон от 0 до 10 В)

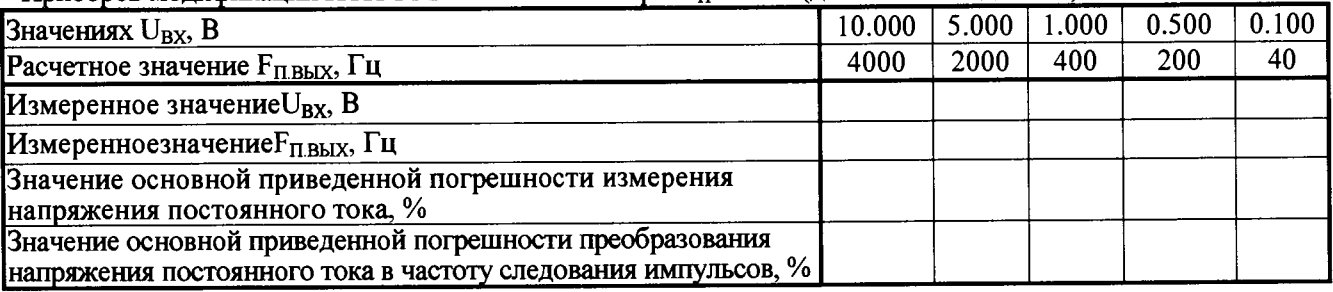

Таблица Б.2. Для входа "0...10 В" Приборов модификаций ПТНЧ-МС и для входа "U<sub>BX</sub>/U<sub>BbIX</sub>" Приборов модификаций ПТНЧ-МП и ПТНЧ-МЛ при  $U_H = 5 B$  (диапазон от 0 до 5 В)

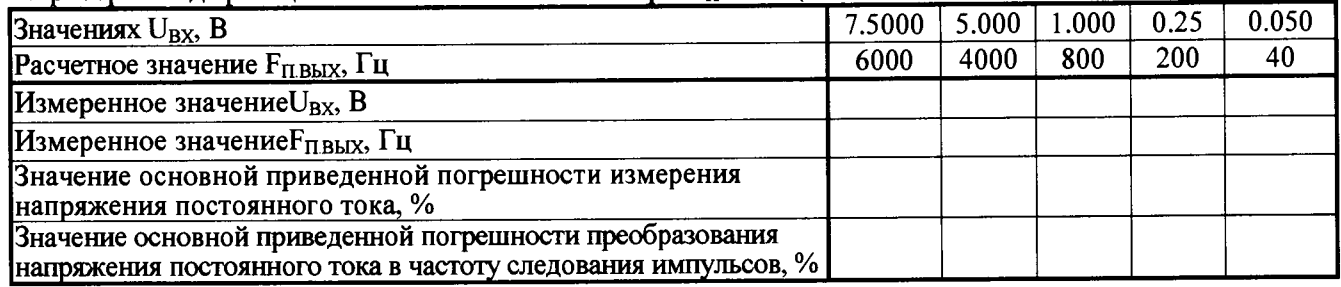

Таблица Б.3. Для входа "±10 В" Приборов модификаций ПТНЧ-МС и для входа "U<sub>BX</sub>/U<sub>BbIX</sub>" Приборов модификаций ПТНЧ-МП и ПТНЧ-МЛ при  $U_H = 10$  В (диапазон от 0 до  $\pm 10$  В)

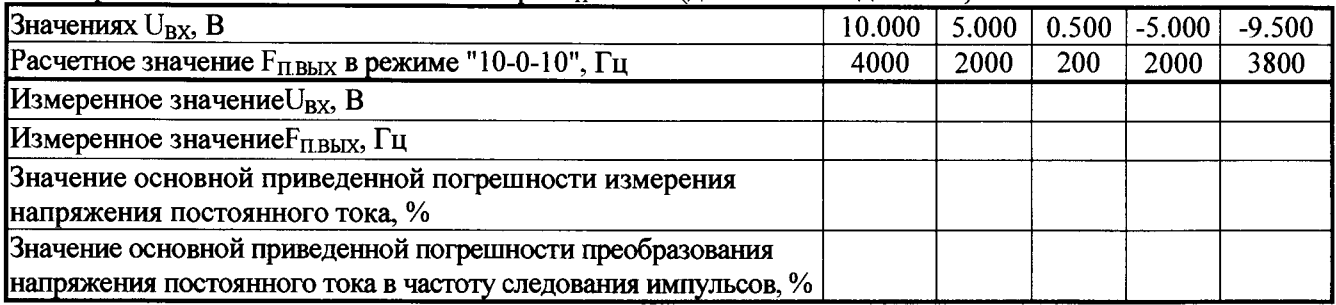

Таблица Б.4. Для входа "±10 В" Приборов модификаций ПТНЧ-МС и для входа "U<sub>BX</sub>/U<sub>BbIX</sub>" Приборов модификаций ПТНЧ-МП и ПТНЧ-МЛ при  $U_H = 10$  В (диапазон от -10 до 10 В)

![](_page_21_Picture_267.jpeg)

Таблица Б.5. Для входа "±10 В" Приборов модификаций ПТНЧ-МС и для входа "U<sub>BX</sub>/U<sub>BbIX</sub>" Приборов модификаций ПТНЧ-МП и ПТНЧ-МЛ при  $U_H = 5$  В (диапазон  $\pm 5$  В)

![](_page_21_Picture_268.jpeg)

Таблица Б.6. Для входа "±10 В" Приборов модификаций ПТНЧ-МС и для входа "U<sub>BX</sub>/U<sub>BbIX</sub>" Приборов модификаций ПТНЧ-МП и ПТНЧ-МЛ при  $U_H = 5 B$  (диапазон от -5 до 5 В)

![](_page_21_Picture_269.jpeg)

Таблица Б.7. Для входа "U<sub>BX</sub>/U<sub>BbIX</sub>" Приборов модификаций ПТНЧ-МП и ПТНЧ-МЛ при U<sub>H</sub> = 0,2 В (диапазон от 0 до 0,2 В)

![](_page_21_Picture_270.jpeg)

4.2Результаты определения основной приведенной погрешности измерения силы постоянного тока и преобразования его в частоту следования импульсов приведены в таблицах Б.8 - Б. 12.

Таблица Б.8 Для входа "0...20 мА" Приборов модификаций ПТНЧ-МС и для входа "1вх/1вых" Приборов модификаций ПТНЧ-МЛ и ПТНЧ-МП при  $I_H = 20$  мА (диапазон от 0 до 20 мА)

| Значение I <sub>BX</sub> , мА                                                                                          | 25.000 | 20.000 | 10.000 | 1.000 | 0.1000 |  |  |  |  |
|----------------------------------------------------------------------------------------------------|--------|--------|--------|-------|--------|--|--|--|--|
| Расчетное значение $F_{\Pi, BbIX}$ , Гц                                                                                | 5000   | 4000   | 2000   | 200.0 | 20.00  |  |  |  |  |
| Измеренное значение I <sub>BX</sub> , мА                                                                               |        |        |        |       |        |  |  |  |  |
| Измеренное значение $F_{\text{II.BbIX}}$ , Гц                                                                          |        |        |        |       |        |  |  |  |  |
| Значение основной приведенной погрешности<br>измерения силы постоянного тока, %                                        |        |        |        |       |        |  |  |  |  |
| Значение основной приведенной погрешности<br>преобразования силы постоянного тока в частоту<br>следования импульсов, % |        |        |        |       |        |  |  |  |  |

Таблица Б.9. Для входа "0...20 мА" Приборов модификаций ПТНЧ-МС и для входа "1вх/1вых" Приборов модификаций ПТНЧ-МЛ и ПТНЧ-МП при  $I_H = 20$  мА (диапазон от 4 до 20 мА)

![](_page_22_Picture_258.jpeg)

Таблица Б.10. Для входа "±5 мА" Приборов модификаций ПТНЧ-МС и для входа "1вх/1вых" Приборов модификаций ПТНЧ-МЛ и ПТНЧ-МП при  $I_H = 5$  мА (диапазон от 0 до 5 мА)

![](_page_22_Picture_259.jpeg)

Таблица Б.II. Для для входа "±5 мА" Приборов модификаций ПТНЧ-МС и для входа "I<sub>BX</sub>/I<sub>BbIX</sub>" Приборов модификаций ПТНЧ-МЛ и ПТНЧ-МП при  $I_H = 5$  мА (диапазон от -5 до 5 мА);

![](_page_22_Picture_260.jpeg)

Таблица Б.12. Для для входа "±5 мА" Приборов модификаций ПТНЧ-МС и для входа "I<sub>BX</sub>/I<sub>BbIX</sub>" Приборов модификаций ПТНЧ-МЛ и ПТНЧ-МП при  $I_H = 5$  мА (диапазоны от 0 до  $\pm 5$  мА)

![](_page_22_Picture_261.jpeg)

4.3 Результаты определения основной абсолютной погрешности измерения частоты следования импульсов на частотном входе (только для Приборов модификаций ПТНЧ-МЛ и ПТНЧ-МП) приведены в таблице Б. 13.

![](_page_23_Picture_269.jpeg)

4.4 Результаты определения основной абсолютной погрешности измерительного преобразования частоты следования импульсов в напряжение постоянного тока (только для Приборов модификаций ПТНЧ-МЛ и ПТНЧ-МП) приведены в таблицах Б. 14 - Б. 18.

Таблица Б.14. При  $U_H = 10 B B B$  диапазоне от -10 до 10 В

| Значение $F_{BX}$ , Гц                           | 4100 | 4000 | 2100 | 1000 | 100    |
|--------------------------------------------------|------|------|------|------|--------|
| Расчетное значение $U_{BbIX}$ , В                | 10,5 | 10,0 | 0.5  | -0   | $-9,5$ |
| Измеренное значение $U_{\text{BbIX}}$ , В        |      |      |      |      |        |
| Значение основной абсолютной погрешности         |      |      |      |      |        |
| измерительного преобразования частоты следования |      |      |      |      |        |
| импульсов в напряжение постоянного тока, В       |      |      |      |      |        |

Таблица Б.15. При  $U_H = 10 B B B$  диапазоне от 0 до 10 В

![](_page_23_Picture_270.jpeg)

Таблица Б. 16. При  $U_H = 5 B B B$  диапазоне от -5 до 5 В

![](_page_23_Picture_271.jpeg)

#### Таблица Б.17. При  $U_H = 5 B B B$  диапазоне от 0 до 5 В

![](_page_23_Picture_272.jpeg)

### Таблица Б. 18. При  $U_H = 0.2 B B B$  диапазоне от 0 до 0.2 В

![](_page_23_Picture_273.jpeg)

4.5 Результаты определения основной абсолютной погрешности измерительного преобразования частоты следования импульсов в силу постоянного тока (только для Приборов модификаций ПТНЧ-MJI и ПТНЧ-МП) приведены в таблицах Б. 19 - Б.22.

Таблица Б. 19. При  $1_H = 20$  мА в диапазоне от 0 до 20 мА

![](_page_24_Picture_268.jpeg)

Таблица Б.20. При  $l_H = 20$  мА в диапазоне от 4 до 20 мА

![](_page_24_Picture_269.jpeg)

Таблица Б.21. При при $I_H = 5$  мА в диапазоне от 0 до 5 мА

![](_page_24_Picture_270.jpeg)

#### Таблица Б.22. При при $I_H = 5$  мА в диапазоне от -5 до 5 мА

![](_page_24_Picture_271.jpeg)

4.6 Результаты определения основной абсолютной погрешности воспроизведения напряжения постоянного тока, силы постоянного тока и частоты следования прямоугольных импульсов приведены в таблицах Б.23 - Б.25.

Таблица Б.23. Результаты определения основной абсолютной погрешности воспроизведения напряжения постоянного тока

![](_page_24_Picture_272.jpeg)

Таблица Б.24. Результаты определения основной абсолютной погрешности воспроизведения силы постоянного тока

![](_page_24_Picture_273.jpeg)

Таблица Б.25. Результаты определения основной абсолютной погрешности воспроизведения частоты следования прямоугольных импульсов

![](_page_25_Picture_52.jpeg)

Вывод:

Преобразователь измерительный - калибратор ПТНЧ-М соответствует (не соответствует) требованиям п.7.4 МП.

Вывод по результатам поверки:

Преобразователь измерительный - калибратор ПТНЧ-М соответствует (не соответствует) требованиям МП.

Дата Подпись поверителя

### Приложение В

Метрологические характеристики приборов приведены в таблицах В1-В4.

Таблица В1 - Пределы допускаемой основной приведенной погрешности измерения силы постоянного тока, напряжения постоянного тока и частоты следования импульсовдля Приборов модификаций ПТНЧ-МС-Х. ПТНЧ-МП-Х и ПТНЧ-МЛ-Х.

![](_page_26_Picture_20.jpeg)

Таблица В2 - Пределы допускаемой основной приведенной погрешности преобразования силы постоянного тока и напряжения постоянного тока в частоту следования импульсовдля

| приобров модификации пппп-тис-л, пппп-типг-л и пппп-тилг-л.<br>Преобразуем<br>ые<br>величины | Диапазо<br>ны<br>измере-<br>ний       | Пределы допускаемой основной<br>приведенной<br>погрешности <sup>2)</sup> преобразования в<br>частоту $F_{\Pi BbIX}$ , %,<br>изменения<br>для модификаций |                   |                                                                          | Пределы допускаемой<br>дополнительной<br>погрешности от<br>температуры<br>окружающей среды, в<br>диапазоне рабочих<br>температур, в долях от<br>пределов допускаемой<br>основной | Примечание                                                                                                    |
|----------------------------------------------------------------------------------------------|---------------------------------------|----------------------------------------------------------------------------------------------------|-------------------|--------------------------------------------------------------------------|----------------------------------------------------------------------------------------------------|----------------------------------------------------------------------------------------------------|
|                                                                                              |                                       | 05                                                                                                    | $02^{1}$          | $01^{1}$                                                                 | погрешности                                                                                                    |                                                                                                    |
| Напряжение<br>постоянного<br> тока (U $_{\rm BX}$ ), В                                       | or 0<br>ДО<br>$\pm 1,5U_H$            | $\pm (0.05 + 100/]\pm (0.02 + 100)\pm (0.01 + 100/$<br>$FHOM3$ )                                                                                         | /F <sub>HOM</sub> | F <sub>HOM</sub>                                                         |                                                                                                    | $U_H$ , $B - 5$ ; 10.<br>$F_{\text{IIBbIX}} = 0$ $\Gamma$ <sub>II</sub><br>при $U_{BX} = 0$ В.<br>$F_{\text{IIBBIX}} = F_{\text{HOM}}$<br>при $U_{BX} = U_H$<br>и при $U_{BX}$ = - $U_H$   |
|                                                                                              | до<br>$1,5U_H$                        | or $-U_H \neq (0.05+200/ \pm (0.02+200) \pm (0.01+200/$<br>$F_{HOM}$ )                                                                                   | /F <sub>HOM</sub> | $F_{HOM}$ )                                                              |                                                                                                    | $U_H$ , $B - 5$ ; 10.<br>$F_{\text{IIBbIX}} = 0$ $\Gamma$ <sub>H</sub><br>при $U_{BX} = -U_H$ .<br>$F_{\text{IIBbIX}} = F_{\text{HOM}}$<br><u>при <math>U_{BX} = U_H</math></u>            |
|                                                                                              | or 0<br>до<br>$1,5U_H$                | $F_{HOM}$ )                                                                                                    | /F <sub>HOM</sub> | $\pm (0.05+100/]\pm (0.02+100)\pm (0.01+100/$<br>$F_{HOM}$ )             |                                                                                                    | $U_{\text{H}}$ , $B - 0.2^{\text{1}}$ ; 5; 10.<br>$F_{\Pi B b I X} = 0 \Gamma \mu$<br>при $U_{BX} = 0 B$ .<br>$F_{\text{II,BbIX}} = F_{\text{HOM}}$<br>при $U_{BX} = U_H$ .                |
| Сила<br>постоянного<br> тока (I $_{\rm BX}$ ), м $\rm A$                                     | от 0<br>до<br>$\pm 1,51_H$            | $F_{HOM}$ )                                                                                                    | /F <sub>HOM</sub> | $\pm (0.05 + 100/ \pm (0.02 + 100) \pm (0.01 + 100/$<br>$F_{HOM}$ )      | 0,5                                                                                                    | $I_H$ , $MA - 5$ .<br>$F_{\text{IIBbIX}} = 0$ $\Gamma$ <sub>H</sub><br>при $l_{BX} = 0$ А.<br>$F_{\Pi B b I X} = F_{HOM}$<br>при $l_{\text{BX}} = l_{\text{H}}$<br>и при $I_{BX} = -I_H$ . |
|                                                                                              | $or -l_H$<br>до<br>$1,5I_H$           | $F_{HOM}$ )                                                                                                    | /F <sub>HOM</sub> | $ \pm(0.05+200/ \pm(0.02+200 \pm(0.01+200/$<br>$F_{HOM}$ )               |                                                                                                    | $I_H$ , м $A - 5$ .<br>$F_{\text{IIBbIX}} = 0$ $\Gamma$ u<br>при $l_{BX} = -l_H$ .<br>$F_{\text{IIBbIX}} = F_{\text{HOM}}$<br>при $l_{BX} = l_H$                                           |
|                                                                                              | $\sigma$ r $\sigma$<br>до<br>$1,5I_H$ | $F_{HOM}$ )                                                                                                    | /F <sub>HOM</sub> | $\pm (0.05 + 100) \pm (0.02 + 100) \pm (0.01 + 100)$<br>F <sub>HOM</sub> |                                                                                                    | $1_H$ , $MA - 5$ ; 20.<br>$F_{\Pi B b K} = 0$ $\Gamma$ u<br>при $l_{BX} = 0$ А.<br>$F_{\text{IIBBIX}} = F_{\text{HOM}}$<br>при $l_{BX} = l_H$ .                                            |

## Примечание

ириме ленне<br><sup>1)</sup>Только для Приборов модификаций ПТНЧ-МП и ПТНЧ-МЛ;

2) Для двуполярных сигналов погрешность приведена к длине шкалы.

3) В Приборахмодификаций ПТНЧ-МС значение F<sub>HOM</sub>paвно 4000 Гц. В Приборахмодификаций ПТНЧ-МП и ПТНЧ-МЛ значение F<sub>HOM</sub>задается при их программировании в диапазоне от 0,1 до 15000 Гц (рекомендуется не менее 4000 Гц).

Таблица ВЗ - Пределы допускаемой основной абсолютной погрешности воспроизведения напряжения постоянного тока, силы постоянного тока и частоты следования импульсов для Thunone Mortumulu TTHU-MILY HITHU-MILY

| $\mu$ риооров модификации 11111-1-10111- $\Lambda$ и 111 П 1-10111- $\Lambda$ |               |               |                                                     |                         |                         |                            |
|-------------------------------------------------------------------------------|---------------|---------------|-----------------------------------------------------|-------------------------|-------------------------|----------------------------|
| Воспроизводимые                                                               | Диапазоны     | Сопротивление | Пределы допускаемой основной                        | Пределы                 |                         |                            |
| величины                                                                      | воспроизведе  | нагрузки, Ом  | абсолютной погрешности                              |                         |                         | допускаемой                |
|                                                                               | ния           |               |                                                     | для модификаций         |                         | дополнительной             |
|                                                                               |               |               |                                                     |                         |                         | погрешности от             |
|                                                                               |               |               |                                                     |                         |                         | изменения                  |
|                                                                               |               |               |                                                     |                         |                         | температуры                |
|                                                                               |               |               |                                                     |                         |                         | окружающей                 |
|                                                                               |               |               |                                                     |                         |                         | среды,<br>в диапазоне      |
|                                                                               |               |               |                                                     |                         |                         | рабочих                    |
|                                                                               |               |               |                                                     |                         |                         | температур,                |
|                                                                               |               |               |                                                     |                         |                         | В ДОЛЯХ ОТ                 |
|                                                                               |               |               |                                                     |                         |                         | пределов                   |
|                                                                               |               |               |                                                     |                         |                         | допускаемой                |
|                                                                               |               |               |                                                     |                         | основной                |                            |
|                                                                               |               |               |                                                     | погрешности             |                         |                            |
|                                                                               |               |               | 05                                                  | 02                      | 01                      |                            |
| Напряжение                                                                    | от $-10,5$ до | Не менее 2000 | $\pm 5, 2 \cdot 10^{-3}$                            | $\pm 2.1 \cdot 10^{-3}$ | $\pm 1.0 \cdot 10^{-3}$ | 0,5                        |
| постоянного тока                                                              | $+10,5$       |               |                                                     |                         |                         |                            |
| $(U_{\text{BbIX}}), B$                                                        |               |               |                                                     |                         |                         |                            |
| Сила постоянного                                                              | от -24 до     | Не более 500  | $\pm 0.012$                                         | $\pm 0,0047$            | ±0,0024                 |                            |
| тока (1 $_{\rm BbIX}$ ), мА                                                   | $+24$         |               |                                                     |                         |                         |                            |
| Частота следования                                                            | от $0$ до     | He менее 5000 | $\overline{\pm 3.10^{-5} \cdot F_{\text{K.BbIX}} }$ |                         |                         |                            |
| ИМПУЛЬСОВ ПРИ                                                                 | 22500         |               |                                                     |                         |                         |                            |
| воспроизведении                                                               |               |               |                                                     |                         |                         |                            |
| частоты ( $F_{KBbIX}$ ), Гц                                                   |               |               |                                                     |                         |                         |                            |
| Примечание                                                                    |               |               |                                                     |                         |                         |                            |
| $\mu_{\text{non-}}$                                                           |               |               |                                                     |                         |                         | <b>HAARAHADOTATI HAATU</b> |

Частотный выход Приборов "F<sub>BЫХ</sub>" обеспечивает формирование последовательности прямоугольных импульсов напряжения положительной полярности с уровнем логического нуля не более 0,4 В, уровнем логической единицы в диапазоне от 4 до 5,5 В и скважностью от 2 до 3 при сопротивлении нагрузки не менее 5 кОм.

![](_page_29_Picture_158.jpeg)

![](_page_29_Picture_159.jpeg)